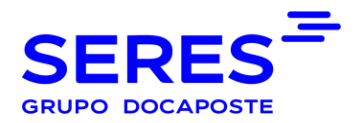

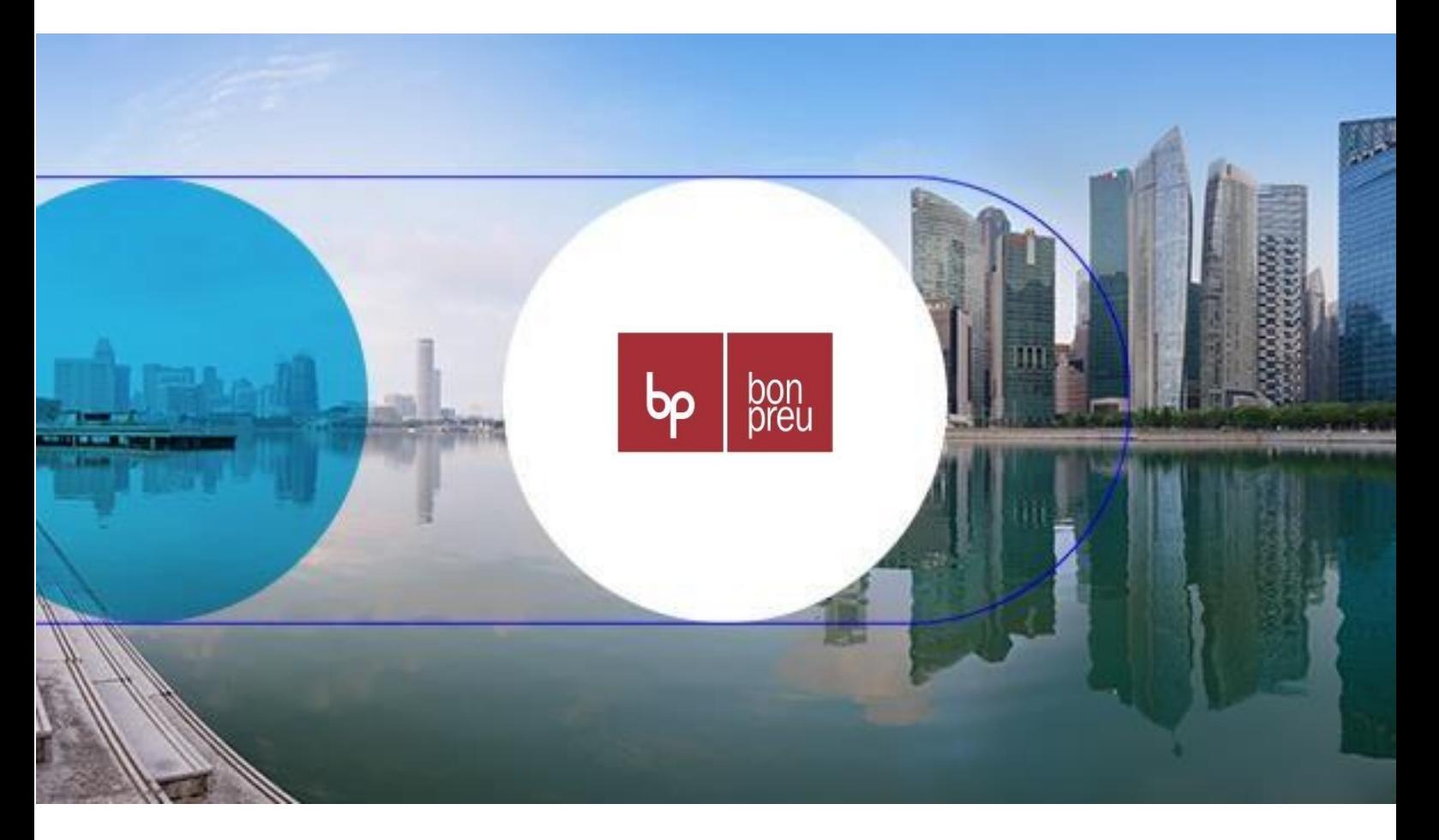

# Bon Preu Supplier EDI guide Message = RECADV D96A

#### **Versioned**

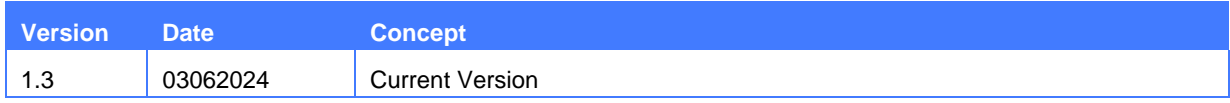

# SUMARIO

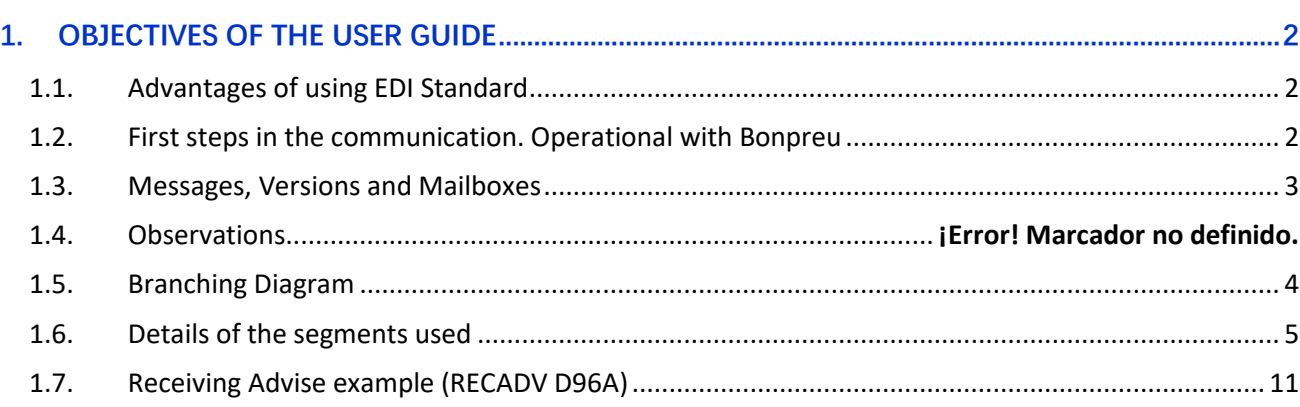

## <span id="page-2-0"></span>1. OBJECTIVES OF THE USER GUIDE

The main objective of this EDI User Guide, for the electronic exchange of business documents with Bonpreu, is that it serves to clarify all the aspects involved in each one of the phases that are required to perform the exchanges in an efficient manner.

We consider it important that with this guide; identify all areas of our organization that are involved in the various operational in each time. They should also be clearly identified the areas involved of their organizations, so that the communication flow that occurs is most effective.

If for the first time, you will use the EDI system standard, we believe it appropriate to inform you that this guide contains technical aspects, of communication, EDI message, so that the IT areas of your organizations, they must have essential access to the same.

In the following chapters, you can find information related to the first steps that you should do to make the connection EDI between you and us. You can also find information related to the different documents that we will start to transmit and the content of the same.

#### <span id="page-2-1"></span>1.1. Advantages of using EDI Standard

Currently, the supply chain between manufacturers and dealers requires that the flow of goods is as efficient as possible to avoid breakage of stock on the shelves, as well as expedite the payment of invoices.

To do this, the exchange of business documents, you need a tool to avoid delays. The tool or system of exchange is the standard EDI (Electronic Data Interchange), the use of which effectively allows the reduction of the cycle of the supply chain and the costs that you are incurring along the same.

As general advantages and particulars of the EDI standard in Bonpreu we can mention:

- Use a common language valid for all partners with the messages existing standards.
- Minor incidents in all of the administrative processes due to the non-manipulation of data.
- Cost of transmission is less than the load of data in information systems, compensating and amortised quickly the investment in software.

As a summary, we can say that it is a competitive advantage for any company, whether manufacturer, distributor or logistics operator.

### <span id="page-2-2"></span>1.2. First steps in the communication. Operational with Bonpreu

*Those providers that it is the first time you go to use the System of Electronic Data Interchange it is necessary to know the parties involved in this system and the first steps to enter in this area.*

- The Manufacturers, Distributors, dealers, Stores, Dealers and logistics Operators are the users of this system of electronic data interchange.
- Software vendors, who provide and implement programs to be able to make exchanges and to translate the different messages.
- Value-added networks (data transmission) to put their infrastructure in order to produce communication between the different users, and allow for the possible interchange between different networks and in different places.

For more information, you can contact with the EDI services supplier, SERES (902424342) or in his web [\(http://es.groupseres.com\)](http://es.groupseres.com/).

#### <span id="page-3-0"></span>1.3. Messages, Versions and Mailboxes

Messages that Bonpreu interchange will be:

• RECADV D96A

The Bonpreu mailboxes are:

- **Bonpreu production** COUNTRY=FR ADM=ATLAS PRMD=SERES O=ALLEGRO-ES OU1=EDI SURNAME=EDISERV GIVENNAME=84224100000005
- **Bonpreu Test** COUNTRY=FR ADM=ATLAS PRMD=SERES O=ALLEGRO-ES OU1=EDI SURNAME=EDISERV GIVENNAME=84224100000005
- **Who Order (Buyer):** Bonpreu EAN Code
- **Who receives the goods (Receiver):** EAN Store/Dealer Code
- **Who is billed**: Bonpreu EAN Code (8422410000005)
- **Who pays (the Payer):** Bonpreu EAN Code

#### 1.4. Comments

**The confirmation number, as well as defining the RECADV document number, is the Identicket number that is used in the invoice for a Bonpreu.**

- Shipment notice number is the Bonpreu delivery note number
- Delivery number is the delivery number of the supplier.
- Order number will be the Bonpreu order number.

**IMPORTANT: Bonpreu will generate the RECADV at the time of receipt of the merchandise. Any return and an additional incident from the generation of RECADV, is managed at the administrative level.**

#### 1.5. Branching Diagram

<span id="page-4-0"></span>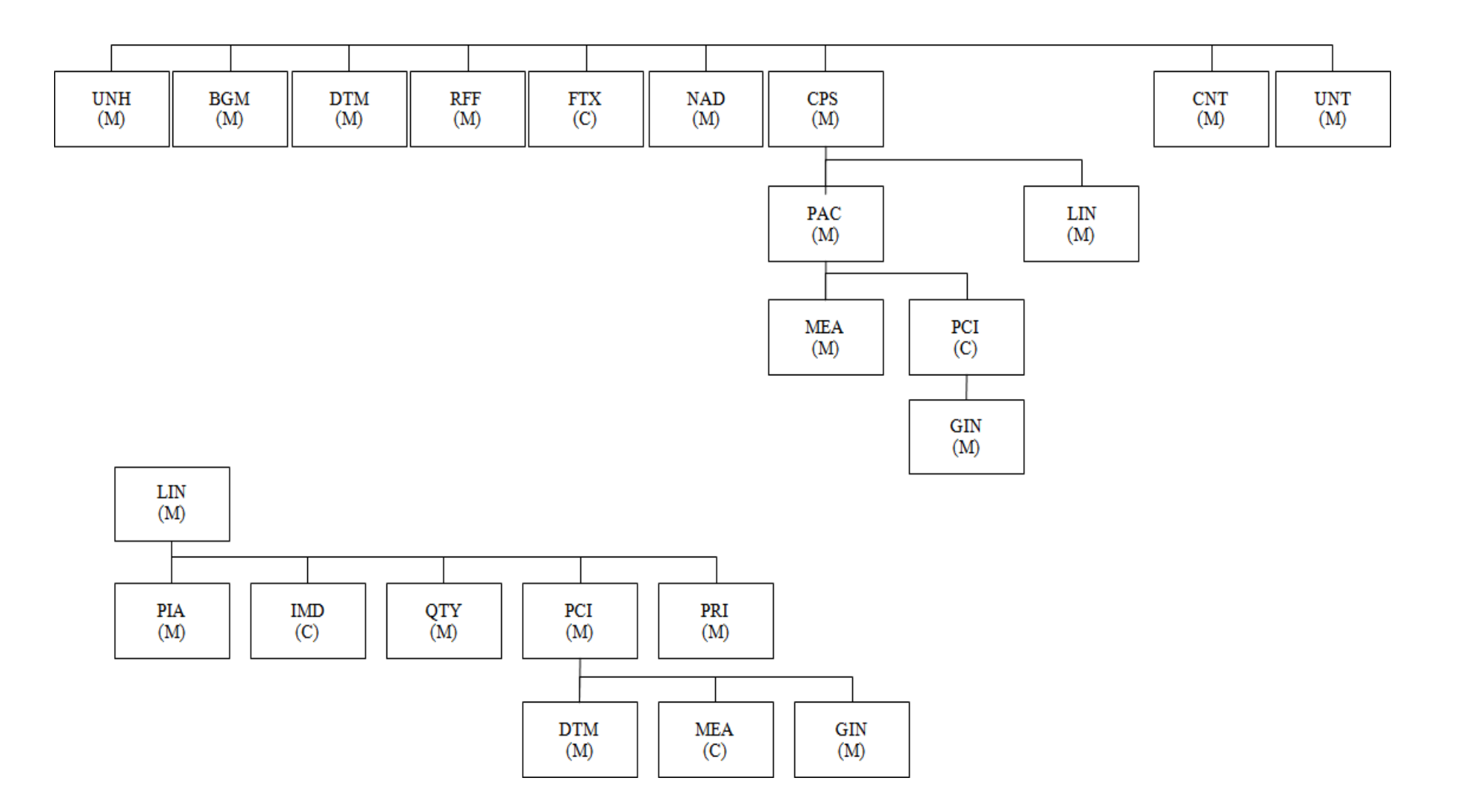

### 1.6. Details of the segments used

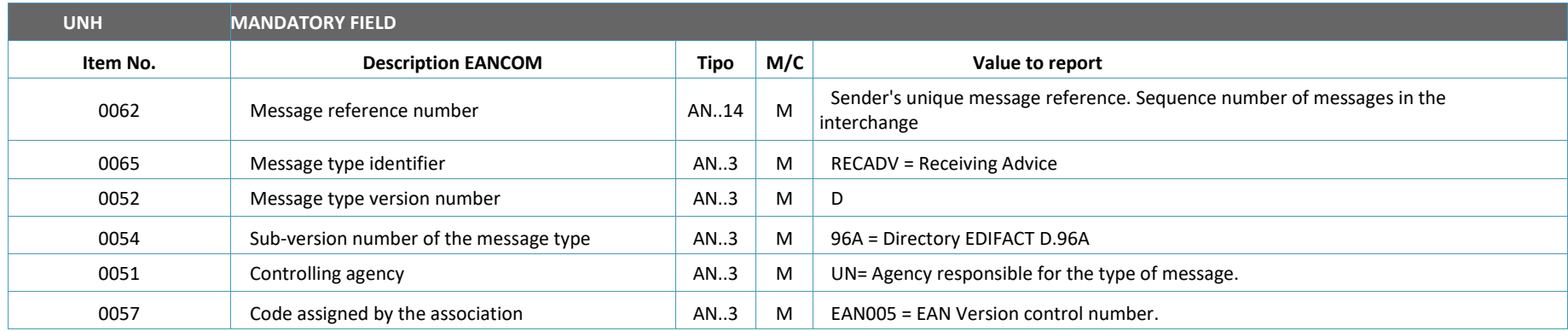

Example: **UNH+EW666666+RECADV:D:96A:UN:EAN003'**

<span id="page-5-0"></span>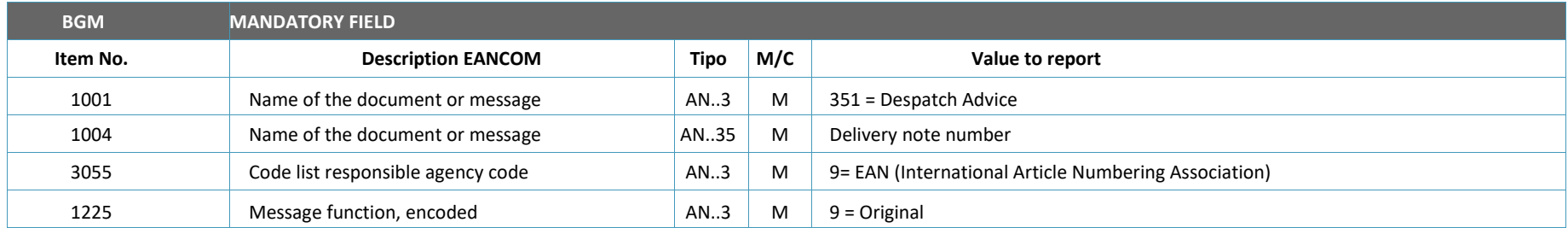

Example: **BGM+352::9+REC5488+9'**

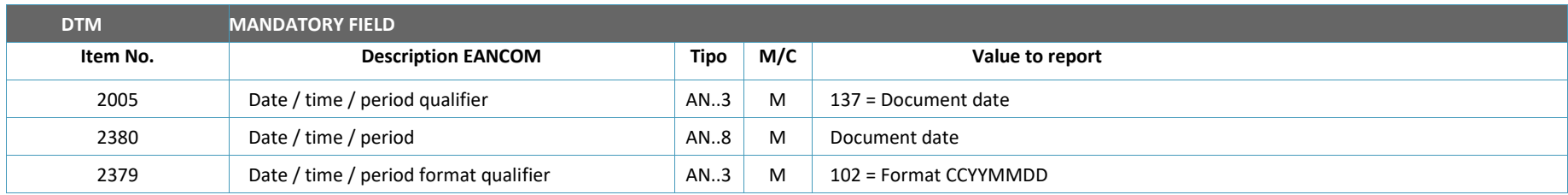

Example: **DTM+137:20180410:102'**

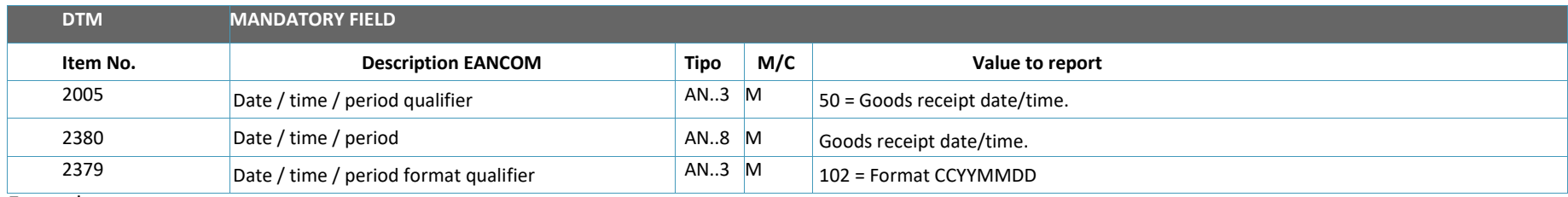

Example: **DTM+50:20180410:102'**

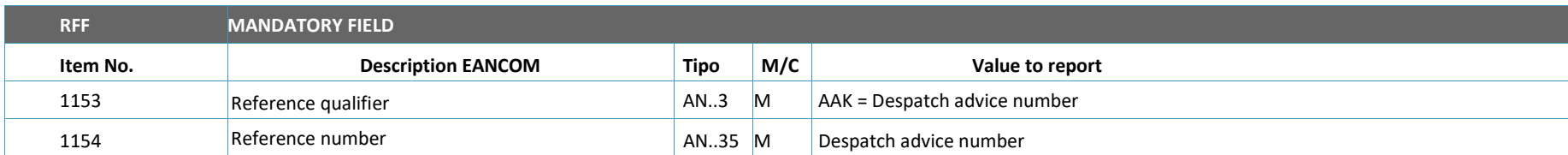

Example: **RFF+AAK:2736626'**

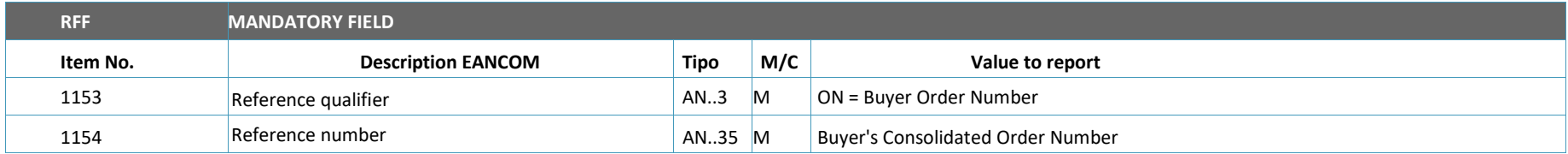

Example: **RFF+ON:PEDPRO'**

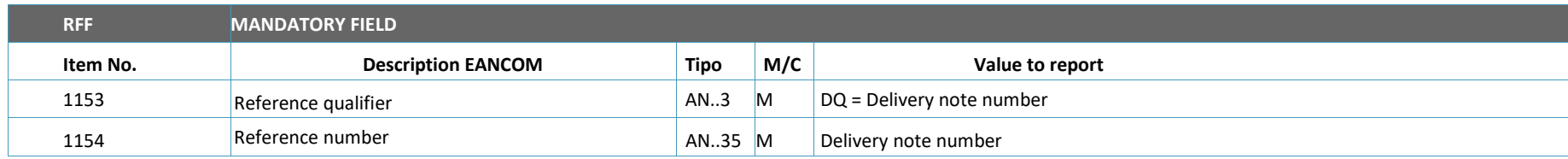

Example: **RFF+DQ:9999999'**

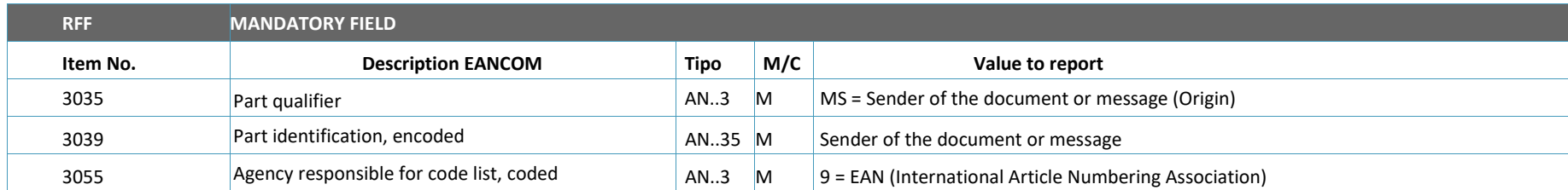

Example **NAD+MS+8422410000005::9'**

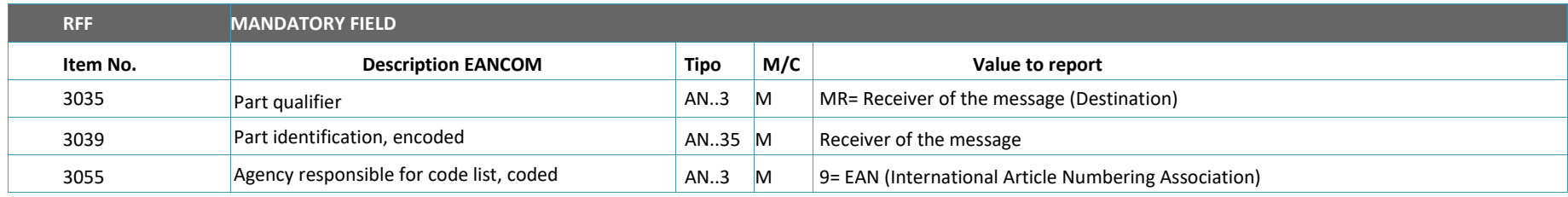

Example **NAD+MR+8400000000017:::9'**

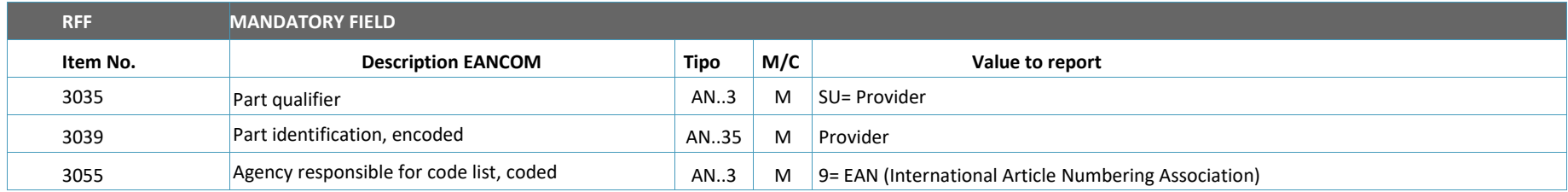

Example **NAD+SU+8400000000017:::9'**

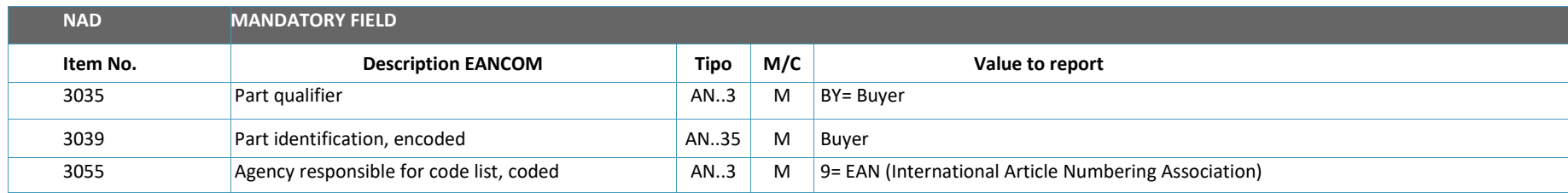

Example: **NAD+BY+8422410000005::9'**

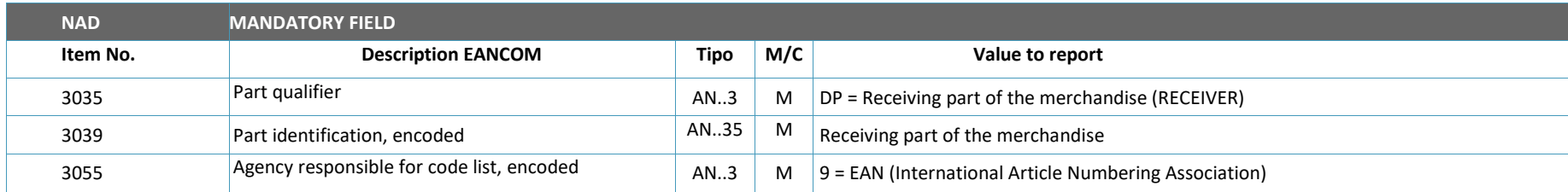

Example: **NAD+DP+8422410150021::9'**

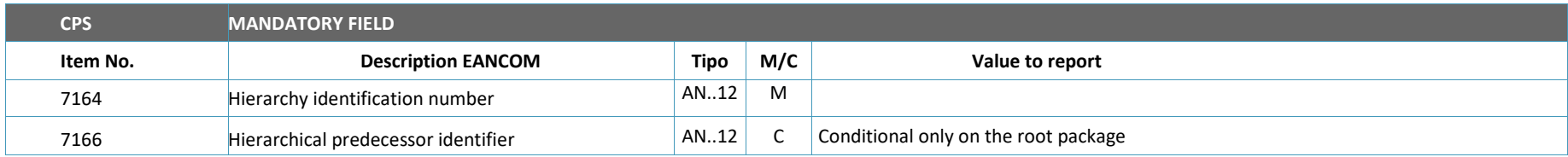

Example: **CPS+2+1'**

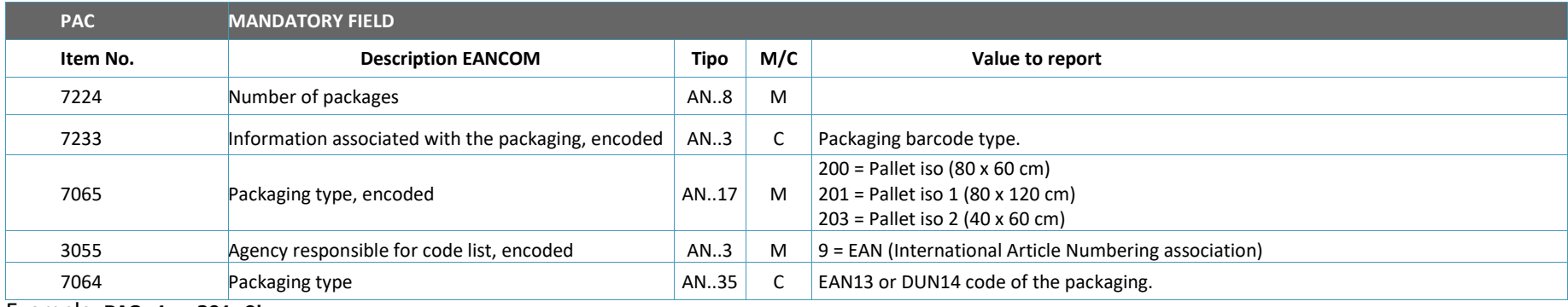

Example: **PAC+1++201::9'**

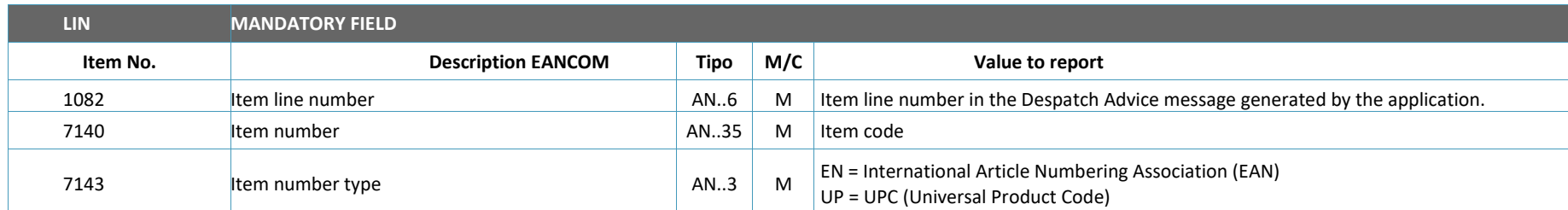

Example: **LIN+1++8410500001438:EN'**

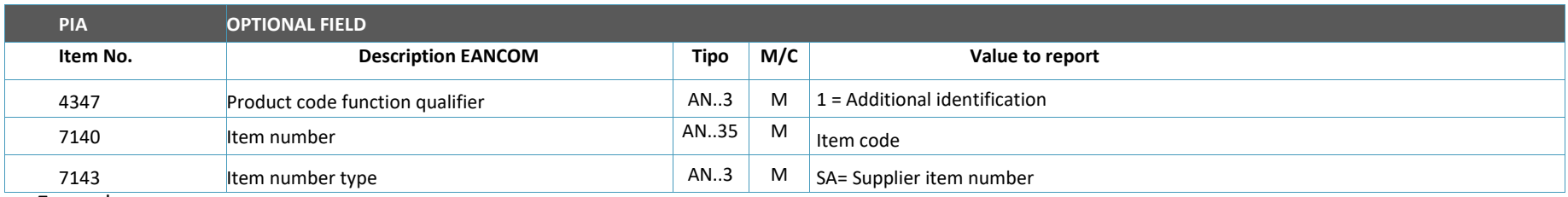

Example: **PIA+1+1234:SA'**

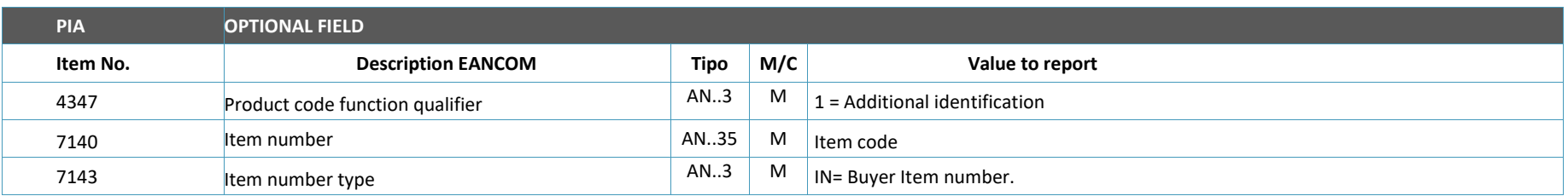

Example: **PIA+1+1234:IN'**

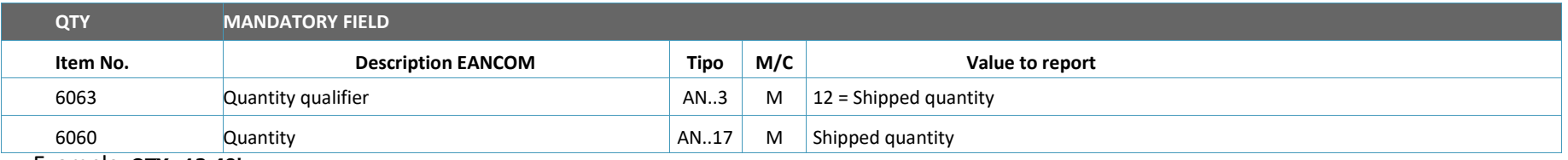

Example: **QTY+12:40'**

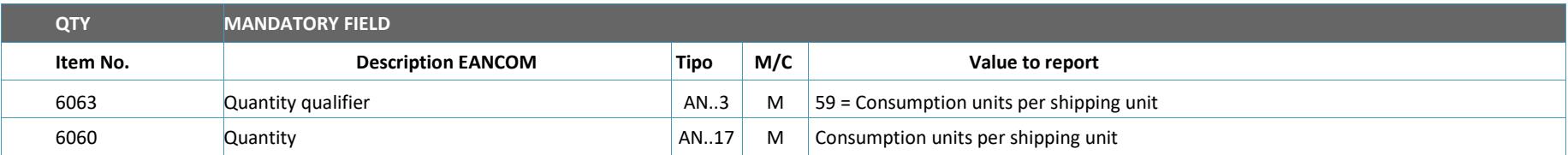

Example: **QTY+21:30'**

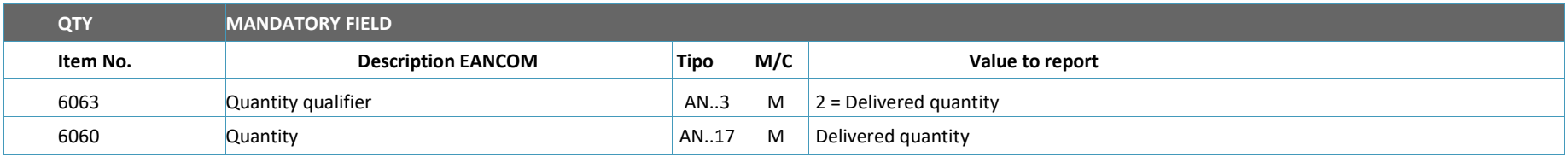

Example: **QTY+2:40'**

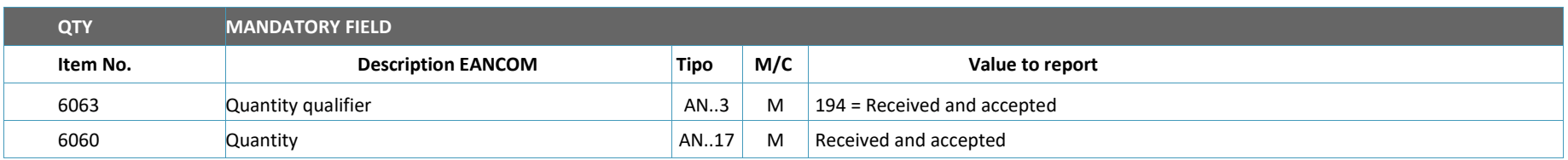

Example: **QTY+194:35'**

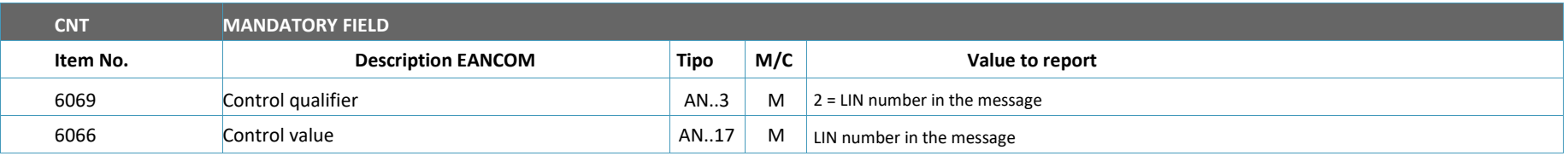

Example: **CNT+2:2'**

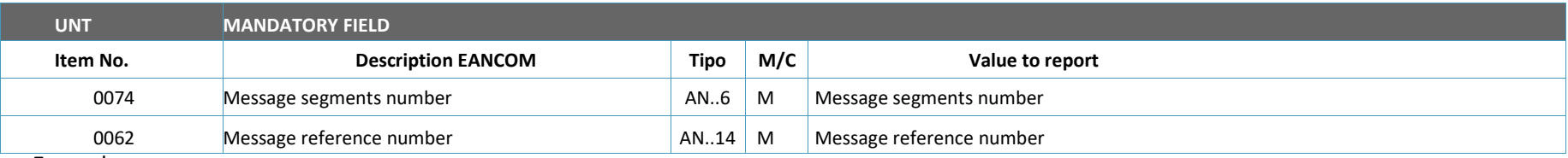

Example: **UNT+46+EW78444269'**

#### <span id="page-11-0"></span>1.7. Receiving Advise example (RECADV D96A)

UNH+EW10295532+RECADV:D:96A:UN:EAN003' BGM+352::9+2038141+9' DTM+137:20130213:102' DTM+50:20130213:102' RFF+AAK:D05-2820614' RFF+DQ:0051578202' RFF+ON:B040-682732' NAD+MS+8422410000005::9' NAD+MR+8400000000017::9' NAD+BY+8422410000005::9' NAD+SU+8400000000017::9' NAD+DP+8422410150021::9' CPS+1' CPS+2+1' PAC+++201' LIN+1++8400000099462:EN' PIA+1+00393:IN' QTY+2:144' CPS+3+1' PAC+++201' LIN+2++8400000134071:EN' PIA+1+00456:IN' QTY+2:448' CNT+2:2' UNT+25+EW10295532'